, tushu007.com

## <<3ds max5\PhotoShop7 >>

书名:<<3ds max5\PhotoShop7效果图制作实用基础教程(附光盘)>>

- 13 ISBN 9787894980946
- 10 ISBN 7894980943

出版时间:2003-3-1

作者:郭玲文,赵健敏,徐建平

页数:336

字数:497000

extended by PDF and the PDF

http://www.tushu007.com

## , tushu007.com <<3ds max5\PhotoShop7 >>

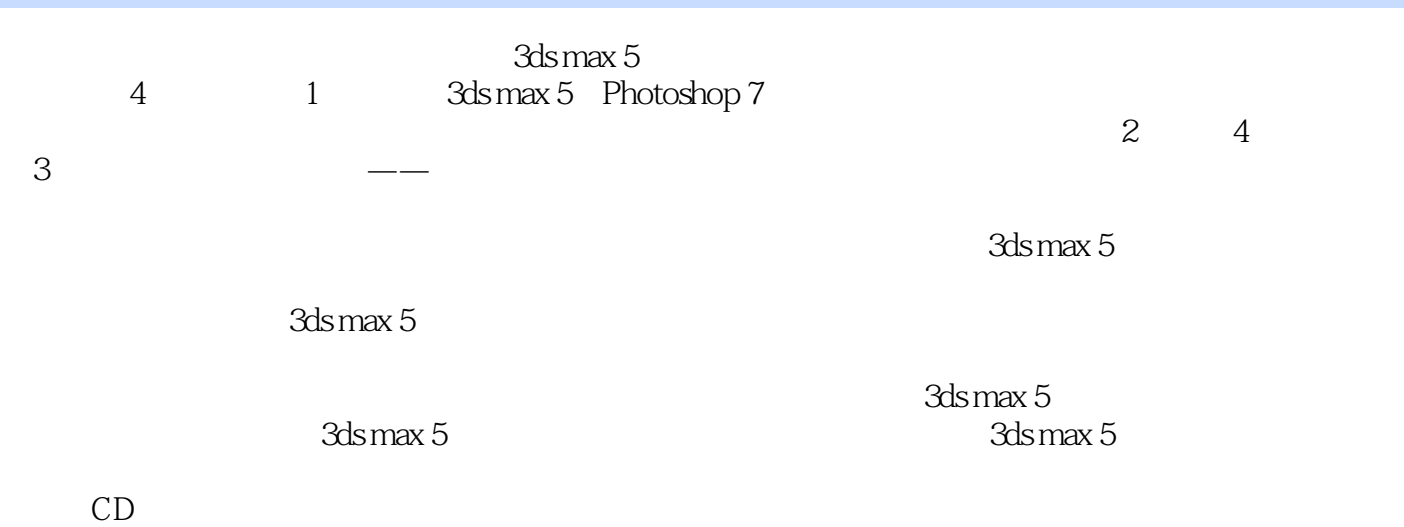

, tushu007.com

<<3ds max5\PhotoShop7 >>

1 3ds max 5 Photoshop 7  $1.1$  3ds max  $5$  $1.2$  $1.33$ ds max  $5$  $1.4$  $1.5$  $1.6$  $1.7$  1.8 渲染输出 1.9 Photoshop 7  $2^{\degree}$  $2.1$ 22 23 24  $2.5$  $\mathcal{S}$  $31$ 32 33 3.4 渲染输出和后期处理 第4章 制作室外效果图 4.1 42

43

## , tushu007.com

## <<3ds max5\PhotoShop7 >>

本站所提供下载的PDF图书仅提供预览和简介,请支持正版图书。

更多资源请访问:http://www.tushu007.com